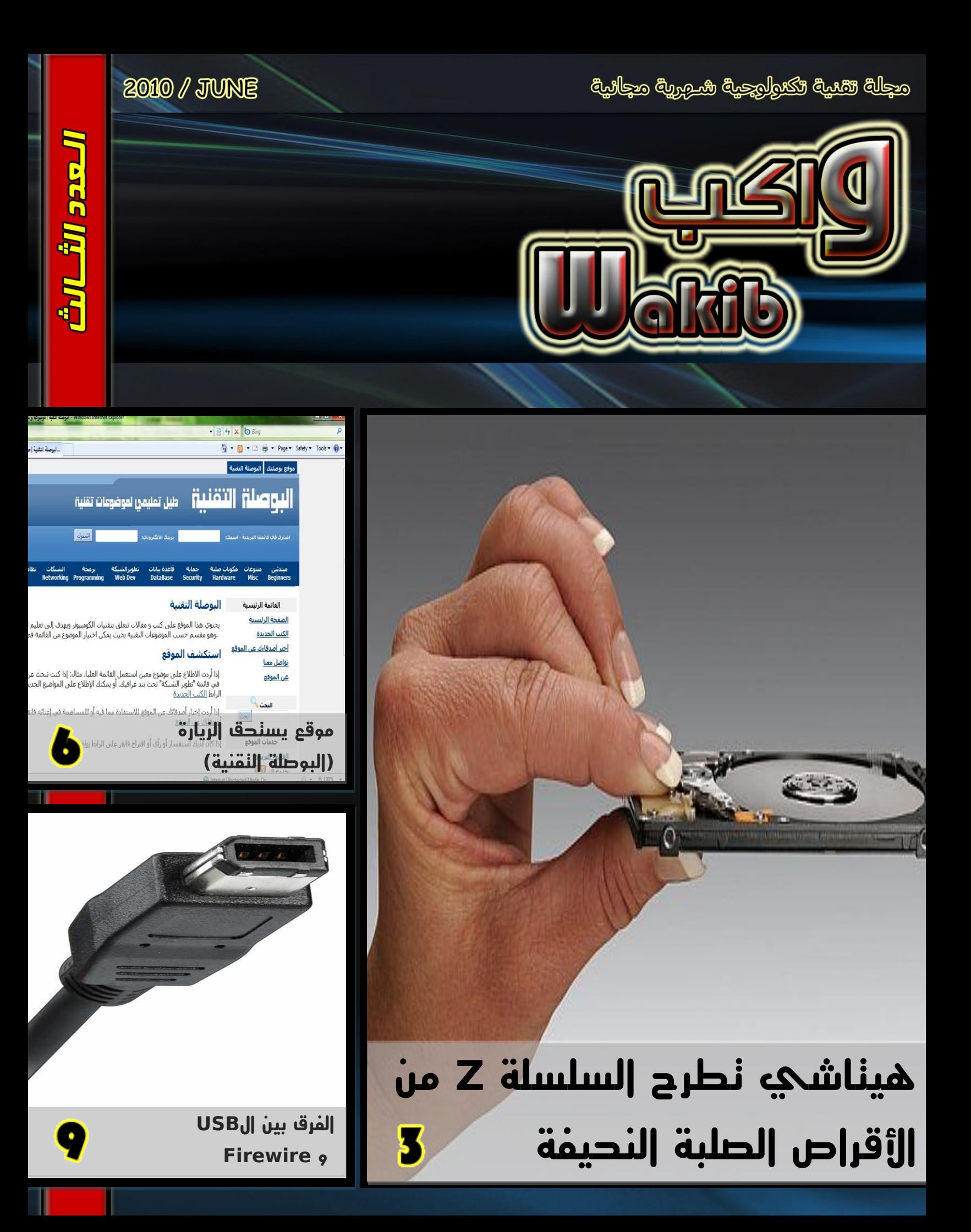

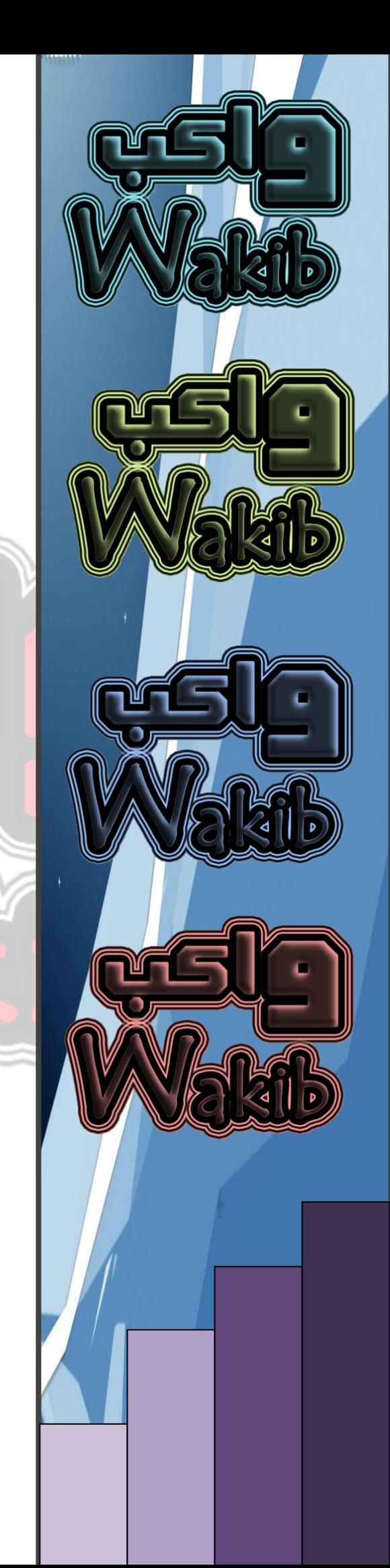

بسم الله الرحمن الرحيم

و الصالة و السالم على أشرف األنبياء و المرسلين سيدنا محمد وعلى آله وصحبه أجمعين ...

تأتي إنطالقة واكب في عصر صار علينا لزاماً أن نواكب التطور الهائل الذي يشهده عالم التكنولوجيا و الذي يتسارع بصورة غير مسبوقة و التنافس يبدو على أشده بين الشركات العمالقة ...

هدفنا من خالل هذه المجلة أن نبني أساساً يمكننا من الوصول الى ما قد وصلت اليه هذه الشركات ، وقد يأتي ذلك اليوم الذي يصير الحديث عن شركة عربية عمالقة في مجال تقنيات الحاسب اآللي ...

تهدف واكب الى مواكبة أخر ما توصل اليه العلم في مجال الكومبيوتر و ذلك من خالل متابعة أهم االحداث و أفضل المواقع األلكترونية المختصة ...

تتواجد في واكب أبواب ثابتة تتكلم تارة عن شروحات ألهم البرامج وتارة عن مسيرة اقوى الشركات و أحياناً نستعرض مصطلحات حاسوبية و كل ذلك بهدف تحقيق أكبر قدر من الفائدة الى متابعينا ...

ننتظر دعمكم و الله ولي التوفيق

محمد سالمه

## **أسوس وMSI تشعالن المنافسة**

**مع آي باد بكمبيوترين لوحيين**

**احتدمت المنافسة فً معرض كومبٌوتكس 2010 فً مجال الكمبٌوترات اللوحٌة فقد أعلنت كل من أسوس وMSI عن كمبٌوتري Pad Eee و Pad-Wind اللوحٌٌن على الترتٌب، والهدف منافسة كمبٌوتر أبل آي باد.**

**فقد كشفت شركة MSI عن كمبٌوترٌن لوحٌٌن أٌضا أحدهما ٌعتمد على نظام التشغٌل وٌندوز 7 واآلخر ٌعتمد على أندروٌد. ٌحمل الكمبٌوتر اللوحً األول اسم وٌند باد Pad-Wind وٌعتمد على شاشة بقٌاس 10 إنش وذاكرة مؤقتة RAM بسعة 2 غٌغاباٌت ومعالج بسرعة 1.6 غٌغاهرتز. ٌوفر كمبٌوتر MSI اللوحً دعما لالتصال بشبكات واي فاي وشبكات الجٌل الثالث 3G، وسٌتوفر الكمبٌوتران فً الربع الثالث من العالم الحال.ً**

وع*ن* الكمبيوترات اللوحية الجديدة قال أندي تونغ، نائب الركيس **للمبٌعات لدى MSI: " نحن على علم بأن المستخدم ال ٌرغب فً دفع أكثر من 500 دوالر ثمنا للكمبٌوتر اللوح،ً وبما أن سعر**  نظام التشغيل يشكل نسبة كبيرة من ثمن الكمبيوتر سيكون **-Wind Pad أرخص بحوالً %20 من الكمبٌوترات اللوحٌة التً تعتمد على وٌندوز".**

**أما أسوس أسوس فقد سبقت بالكشف عن كمبٌوترها اللوحً إي باد Pad Eee الذي ٌعتمد على نظام التشغٌل وٌندوز ،7 باإلضافة إلى جهاز لقراءة الكتب اإللكترونٌة Tablet Eee مع مٌزة القراءة**  ا**لصوتية.** 

**ٌعتمد كمبٌوتر أسوس اللوحً إي باد على شاشة بقٌاس 12 إنش تعمل باللمس، وٌعتمد على النسخة هوم برٌمٌوم من وٌندوز 7 مع معالج إنتل كور تو دٌو من إنتل. الهدف من كمبٌوتر أسوس اللوحً هو تصفح اإلنترنت أثناء التجوال ومتابعة الفٌدٌو واستخدامات ترفٌهٌة أخرى، باإلضافة إلى قراءة الكتب اإللكترونٌة. وهو منافس مباشر لكمبٌوتر أبل آي باد.**

أخر الأخبار من موقع

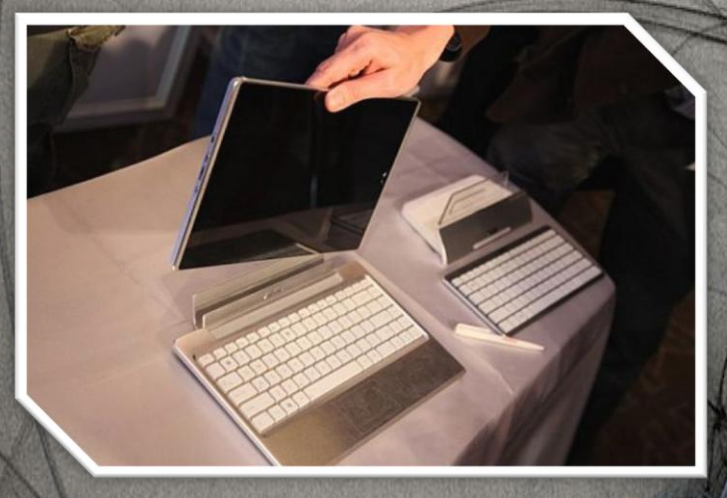

**)صورة [كمبٌوتر إي باد الجدٌد من أسوس\(](http://www.itp.net/arabic/580539?tab=photos)**

**ٌمكن االعتماد على لوحة المفاتٌح البرمجٌة فً كمبٌوتر أسوس أو**  لوح<mark>ة المفاتيح الحقيقية في القاعدة التي يمكن تركيب الكمبيوتر</mark> ا**للوحي عليها.** وتشير أسوس إل*ى* أن بطارية كمبيوتر أسوس **اللوحً تكفً لتشغٌله عشرة ساعات قبل الحاجة إلى إعادة الشحن.**

**أما الكمبٌوتر اللوحً اآلخر Tablet Eee الذي كشفت عنه أسوس والمستوحى فً تصمٌمه من كمبٌوتر أبل آي باد ٌعتمد على شاشة بقٌاس 10 إنش ونظام التشغٌل ماٌكروسوفت وٌندوز إمبٌدٌد كومباكت ،7 وتبلغ سماكة الجهاز 12.2 مٌلٌمترا ووزنه 675 غراما.**

**وقد حرصت أسوس أن ٌحتوي كمبٌوترها اللوحً Tablet Eee على مزاٌا مثل كامٌرا الوٌب بدقة 2.0 مٌغابٌكسل والمزامنة مع الكمبٌوتر من خالل منفذ الناقل العالم 3.0 USB، ومنفذ ذاكرة .MicroSD**

**ٌمكن للطالب االعتماد على الكمبٌوتر اللوحً من خالل قلم التأشٌر، وقالت أسوس أنها صنعت الشاشة بحٌث ٌشعر المستخدم بأنه يكتب على الورق العادي، ذلك بالإضافة إلى مزايا القراءة الصوتٌة للكتب اإللكترونٌة.**

**وقد حددت أسوس سعر كمبٌوتر إي باد لٌتراوح بٌن 399 دوالر و499 دوالر لكن الكمبٌوتر لن ٌتوفر فً األسواق حتى بداٌة العام الجدٌد.**

ITP.net

**2 |** P a g e التقنية واكب مجلة

## **هيتاشي تطرح السلسلة Z من**

**األقراص الصلبة النحيفة**

علنت ثمركة "هيتاشي غلوبال ستوريج تكنولو**جيز''' /Hitachi Technologies Storage Global ، ػٓ ؽشػ أٚعغ عٍغٍخ**  ف**َلِإِ** هذه الصناعة من سواقات الأقراص خفيفة الوزن والرقيقة الت*ي* **سيمكما إلى 7 ميليمتر ات.** 

وسواء كان العملاء بحاجة إلى سواقات أقراص ر<mark>قيقة بسمك</mark> ب**ّجاوز 7 ميليمترات وتتمتع بأعلى القدرات التخزي<mark>ني</mark>ة والأعلى<sup>)</sup>** سرعة ممن تمت موالفتها وضبطها بدقة لتتلانم مع الأغراض السمعية والمرنية، فإن سلسلة "ازد" من "هيتاشي" ممثلة بسوافتي الأقراص "ترا**فيل ستار" Travelstar و/"سينما ستار**<br>CinemaStar تتيح سما<mark>ث</mark> القوة الموكدة من هذه الشركة بما CinemaStar تتيح سمات القوة الموكدة من هذه الضركة بما يحقق الموثوقية وخفض استهلاك الطاقة، في الوقت الذ*ي* تتمتع فيه .<br>أ**يضاً بمقاومة الصدمات والصوت الهادئ على نحو استثقا** 

وبعد أن قامت الشركة بِطرح سواقات هذه السلسلة بقدرات استيعابية تصل إلى 320 غيغا بايت، لتكون أعلى سعة في هذم*[* الصناعة بين سواقّات الأقراص التي يبلغ سمكها 7 ميليمترات **ف**ي التصميم القائم على القرص الواحد، تكون شركة "هيتاشي**'' قد** ً حجزت لنفسها مكانـة رائدة بين الجهات الهنـافسة، كما أنـها تكون <mark>قد</mark> .<br>تصدرت جهود التحول من السواقات التي يبلغ سمكها 9.5 م**ي**ليمترات بحجم 2.5 بوصة، والانتقال إلى السوافات بسمك م**ُبِلِي**ْمِترات وبِحْجِم 2.5 بوصنة عبر مجموعة واسعة من قطاعات

وبدمِّ من أجهزة الكمبيوتر المحمولة والأجهزة المحمولة الأخرى وحتى<mark>/كاميرات الفيديو الشخصية وأجهزة التلفيم الخادمة النصلية</mark> فإن سلمبلة "زد" الجديدة من سواقات "ترافيل ستار" **Travelstar ٚ" عّٕ١ب عزبس" CinemaStar، لذ رُ رظّٙ١ّب**  لتكونـا بديلاً مباشراً لسوافـات الأقراص الصلبـة المعياريـة المستخدمـة في الوقت الراه*ن* بسمك 9.5 ميليمترات و<mark>ب</mark>حجم 2.5 بوصة.

وتتمتع جميع سواقات سلسلة "زد" من هيتا*شي بر*وابط ونقاط تركيب مشتركة لضما*ن* التكامل البسيط مع النظم الموجودة ف*ي* الوقت الراهن، كما تتيح المزيد من المرو<mark>نة في التصميم على نحو</mark> يقود إلى التميز وتلبية المتطلبات الجديدة في السوق، مثل توفير أ**جهزة أخف وزرغ وأكثر قوة وأرق سمكاً.** ا

و عند الجمع بين التكلفة لكل غ**يغا بايت مع ما يحتاج إليه الغيغا بايت فٟ وً ّ١ٍِزش ِىؼت، رىْٛ عٛالبد األلشاص ثغّه 7 ّ١ٍ١ِزشاد**  من "هيتاش*ى*" الأكثر فعالية من حيث التكلفة وكفاءة حلول التخزين بالمقارنـة مـع سواقات الأقراص الصلبـة بحجم 2.5 بوصـة وسمك 9.5 ملم، والسواقات الأخرى التي يبلغ حجمها 1.8 بوصة، ويعنى

**3 |** P a g e التقنية واكب مجلة

ا**لسوق.** 

.<br><del>ذل</del>ك توفير عروض بِقيمة مقنعة للشركات التي تقوم بتصنيع الأجهز ة الأصلية و شر كات تجميع الأنظمة<u>.</u>

وفّي هذا السوق الاستهلاكي الذي تتجه فيه الأجهزة المحمولة متنـاهية رقة سمكها، تكون الكلفة واحدة من ال**مع**وفات الت*ي* يواجهها السوق، حيث ترتفع تكلفة سوافات الحالة الصلبة SSD بمعل 17 **ػؼفب،ً فٟ ؽٓ١ أْ اٌغٛالبد اٌزٟ ٠جٍغ ؽغّٙب 1.8 ثٛطخ رشرفغ**  كلفتها بمعدل 8 أضعاف على أساس التكلفة لكل غيغابايت واحد، **ػٕذ ِمبسٔزٙب ِغ عٛالبد األلشاص اٌغذ٠ذح فٟ اٌغٍغٍخ "صد" Z ِٓ "١٘زبشٟ".**

**وُعِنْد مقارنة كل غيغا بايت في المليمتر المكعب الواحد، تكون** السواقات من فئة 7 ملم من "هيتاشي" تتمتع بفاعلية أعل*ى* من حيث القدرة الاستيعابية بمقدار 36 % لتتفوق في كفاءتها عل*ى* **عراقات الأقراص التي يبلغ حجمها 2.5 بوصة بسمك 9.5 ملم، ا** حين أنّ**ـها تتي**ح قدراً أعلى من الكفاءة بنسبة 73 في المئـة من حيث المساحة التخزينية المتاحة مقا*ر*نة مع السواقات الت*ى* يبلغ حجمها **1.8 ثٛطخ.**

وعن طريق استخدام سلسلة محركات الأقراص "زد" Z من '' هيتاشي''' ، يمكن للمصنعين الاستفادة من توفير الحجم وتصميم أ**جهزة أر</mark>ق سمكاً، مع تعزيز قوتها لتحمل الص**همات، وتحسين مدة **الاستخدام عندما لا تكون متصلة مع مصدر التيار الكهربائي عن** طريق ا<mark>ستخدام بطارية أكبر أو إتاحة التبريد المعزز عن طريق</mark> <mark>تدفق ثيار الهواء، بفضل</mark> التصميم الرقيق لسواقة الأقراص الصلبة.

 $\boldsymbol{\sigma}$ ومنْ شأن سواقات السلسلة "زد"  $\boldsymbol{\Sigma}$  الجديدة بسمك 7 ملم من ال**ِ الْفَلِيتَاشِي"** أن تساعد أيضاً على تحقيق قدر أكبر من الكفاءة النسبية مقارنة مع التصاميم الحالية الت*ي* يبلغ سمكها 9.5 ميليمتر، وذلك من خلال تمكين تصاميم التغليف الجديدة الت*ى* تع*مل* عل*ى* تحسين كثافة العلبة<sub>.</sub>

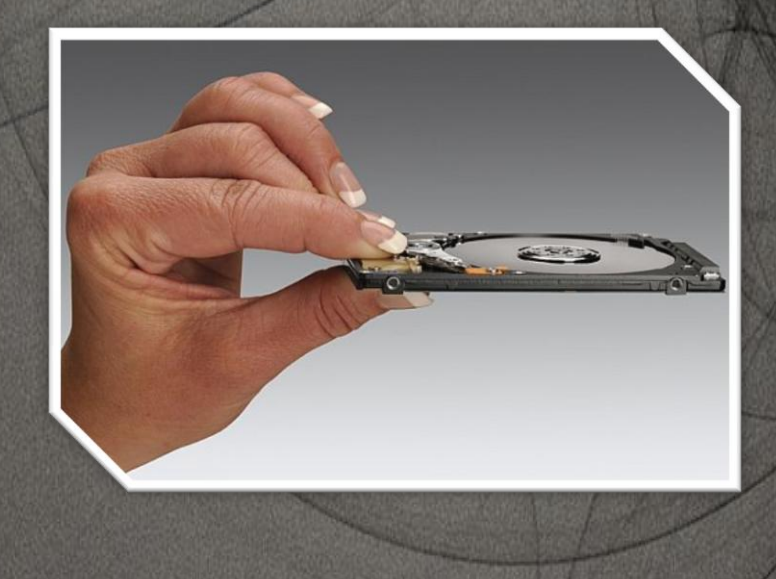

**ITP.net** 

تتبح\هذه الأنظمة الصغيرة والأرق سمكاً والأخف وزنـّا إلى جانب أ**حجَام التغَلِيفَيُ الرُّصِيْرِ** للشركات المصنعة، وحتى إلى شركة **هيتاشي، اللهيلاء على تحسين الوزن مقارنة مع الكبر وزيادة عدد** .<br>لا**جهزة في** كل شحنة، الأمر الذي يسهم في التقليل من *إنك*اليف ن**ا مع الحد من التأثير اللُّلي على ال**موارد وا**لبينة.** //

 $\rightarrow$ 

و**ِلاَّ**ال برندان كولينز نائب الرئيس لشؤون التسويق في شركة/ **"١٘زبشٟ غٍٛثبي عزٛس٠ظ رىٌٕٛٛع١ض" Global Hitachi** Storage Technologies : "إنّنا نضعٍ ثقلنا وقوينا بشكل كامل ي م**جالات البحث والنطوير والنصنيع والتوزيع والتسويق لدعا** بعواقات الأقراص الصلبة القائمة على تصميم القرص الواحد بسم*ك* 7 **ملم، حتى نتمكن من ضمان مكاتة الريادة لأنفسنا في هذه الفنة،** واظهار أن نمتلك مجموعة من\المنتجات الأكثر تكاملأوقوة ومرونة

**في هذه ال**ُفئة الناشئة ال**تي تحق**ق النمو في الأسواق بو**تُمِرة** <sub>ال</sub> <mark>مبلايعة''،</mark> وأضاف: "بشكل عام، تودي استراتيجيتنا الجكيدة <mark>ا</mark> **للمحركات من فئة 7 ملم إلى إكمال مجموعة سواقاتنا الأخر***ول***ِّ ثغّه 9.5 ٍُِ ِٓ ؽغُ 2.5 ثٛطخ اٌمبئّخ ػٍٝ ٔظبَ اٌمشط،ٓ١**  وسنوا**صل تلبية متطلبات السوقي التي تحتاح إلى السعة العالية/ ٚرٛفش ٘بربْ اٌفئزب،ْ أٞ ثغّه 7 ٍُِ ٚ 9.5 ٍُِ ِٓ ؽغُ 2.5** بوصة سمات متميزة، كما أنّهما تتمتعان مع بعضهما بمكانة قويلً**ا** جداً، وتتيحا*ن نذا مو*قعاً فريداً في السوق. وباتت سلسلة سوافاتنا **ِن السلسلة "زد" Z موهلة في الوقت الحالي من قبل كافة كبر<sup>ا</sup>ي** لشركات المصنعة للأجهزة الأصلية تقريباً في جميع أنحاء العالم ذلك بمثّابة دليل يحفزنا على الاست*مر*ار في تقديم الأنواع <mark>الْمِكْد</mark>دة من السواقات التي يحتاج إليها عملاؤنا من أجل تصد .<br>حلول مُتميزة للحفاظ على قدراتهم التنافسية''.

**وقال جُون رادينـغ مدير الأبحاث في مؤسسـة "آي دي سي'' IDC: "ئْ اٌغؼٟ اٌؾض١ش ٌزظُ١ّ أعٙضح وّجٛ١رش ِؾٌّٛخ أسق عّىبً** وأ**خف وزنّاً وأقل تكلفة، يوتّر حتماً على متطلبات التصميم في جميع** مكونات أجه*ز⁄ة* الكمبيوتر، بما ف*ي ذ*لك سوافات الأقراص الصلبة''. وأضاف: "تتم*اشى* خطة "هيتاشي" لتلبية احتياجات التصميم هذه من خلال سواقات الأقراص الصلبة بسمك 7 ملم و<mark>حجم 2.5</mark> بوصة، مع استراتيجيتها الهادفة للتوصل إلى سعر منافس مع المنتجات المعيارية بسمك 9.5 بوصة، وبالتالي ينب<mark>غ</mark>ي أن تستقبل بالقبول والنبني على نطاق واسع".

#### **وتقول وداعا لفالش**

**عرضت أبل مؤخرا صفحة إنترنت تفاعلٌة تعتمد بالكامل على تقنٌة 5HTML لتقنع الجمٌع بأن األخٌرة أفضل من تقنٌة أدوب.ً**

**أبل تبدأ االعتماد على 5HTML**

**وقد أظهرت الصفحة التً تتوفر على الموقع [5html/com.apple](http://www.apple.com/html5/) بالفعل إمكانٌات متطورة من خالل**  <mark>عرض الفيديو</mark> وإمكانية تكبير أو تصغير قياسه بشكل مباشر، **وعلى صعٌد عرض الصور إمكانٌة التحوٌل بٌن العرض العمودي**  والأفقى مباشرة أو القدرة على إضافة طبقة ثلاثية الأبعاد إليها.

**واحتوت الصفحة التوضٌحٌة مقاطع صوتٌة واستعراض لإلمكانٌات**  ا**لمتوفرة على صعي**د اختيار نوع الخط على صفحة الإنترنت.

**والهدف من هذه الخطوة ألبل هو الرد على أدوبً التً أدعت بأن عدم دعم أجهزة آي باد وأي فون لتقنٌة فالش هو خسارة**  للمسته**لكين،** وتوحّي أبل من خلال الإمكانيات المتطورة والتفاعلية والمعززة بالوسائط المتعددة للمستهلكين العاديين كما توح*ى* لأ**دوبي بأن كل ما يمكن القيام به بالاعتماد على فلاش يمكن إنجازه من خالل تقنٌة 5HTML.**

**وكان ستٌف جوبز قد سأل فً مقابلة أجرٌت معه فً مؤتمر 8D مؤخرا، أال تظن أن عدم تبنً تقنٌة فالش فً آي باد وآي فون**  يشكل <mark>ظلما للمستهلكين؟ فقال جوبز حرصنا منذ انطلاقة أبل على</mark> تبني<mark>(التقنيات التي تعيش مرحلة من الاز</mark>دهار، لكن فلاش حاليا هي **فً مرحلة الضعف، بٌنما تمر تقنٌة 5HTML فً مرحلة النهضة حالٌا.**

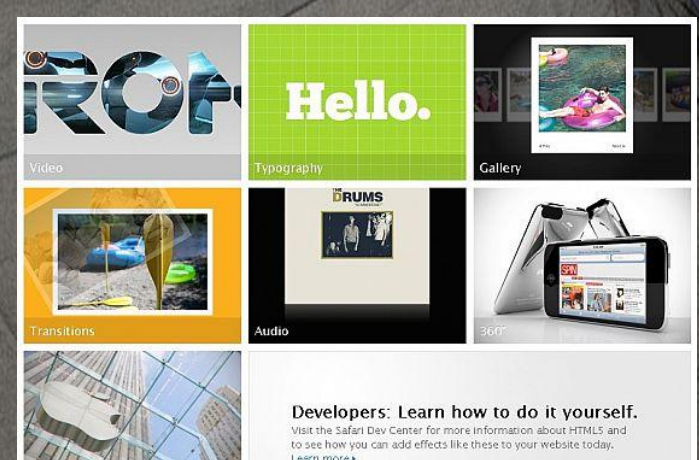

**البد من اإلشارة إلى أن الصفحة التوضٌحٌة ٌمكن استعراضها من** 

**ITP.net** 

**خالل متصفح سفاري من أبل، إذ لم نتمكن من معاٌنتها من خالل فاٌرفوكس أو كروم.**

**4 |** P a g e التقنية واكب مجلة

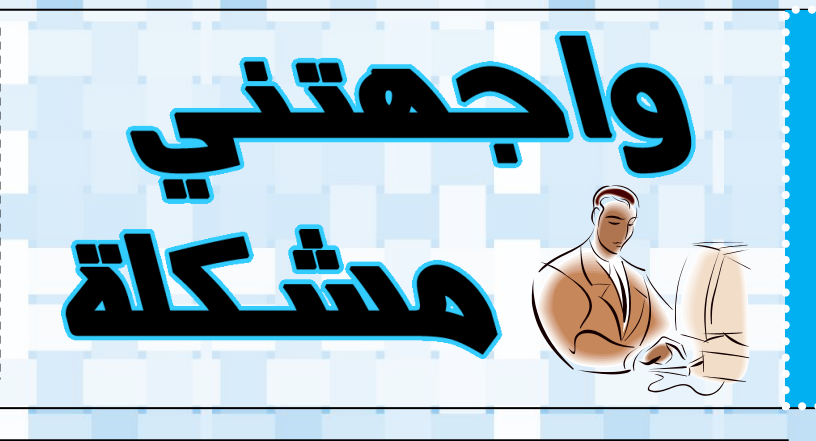

في هذه الزاوية سنستعرض بصورة دورية مشكلة حاسوبية قد تواجه أي منا في عالم الكومبيوتر ، و بعض الحلول المقترحة لهذه المشكلة ، و يسرنا أيضاً عرض حلولكم للمشاكل المعروضة أو إستعراض مشاكل مرت معكم و تبحثون عن حل لها و يمكنكم مراسلتنا على الأيميل التالي:

#### **Askwakib@ gmail.com**

**لدٌنا جهاز كومبٌوتر و هو بحاجة لفورمات (Format (لكن المشكلة أن الجهاز ال ٌحوي قاريء أقراص DVD Or CD فما هً الطرٌقة التً**

**ٌمكن حل المشكلة بها على إفتراض عدم امكانٌة إحضار قاريء أقراص أخر ؟**

**ٌمكننا اإلستعاضة عن قارئء ال DVD Or CD ... ( USB Flash ) باستخدام**

> **لكن كٌف ٌمكن أن تفٌدنا ذاكرة USB ؟**

**ٌمكننا جعلها األداة**  الت*ي* تحوي نظام التشغيل المراد تحميله عل*ى* جهاز الكومبيوتر ...!

**ٌتٌح لك البرنامج تحوٌل أي من أنظمة التشغٌل و الFlash USB ... خصوصاً أنظمة تشغٌل وٌندوز Windows ...**

> **لذلك من الضروري أن ٌكون مساحة ال USB كافٌة إلستٌعاب نظام التشغٌل كامالً دون نقص ...**

**تحتاج عملٌة تحوٌل نظام التشغٌل الى USB نصف ساعة على األكثر ...**

**بالنهاٌة نجعل اعدادات البٌوس BIOS تبدأ باإلقالع من ذاكرة الUSB و التً قد ٌراها الجهاز كنوع من ... Hard Disk أو Hard Driveال**

**ونكمل عملٌة الفورمات ...**

**ٌمكننا نقل محتوٌات أي DVD Or CD الى ذاكرة ( Flash USB (من خالل برامج خاصة مثل برنامج (WinToFlash (.**

> **حٌث ٌقوم البرنامج بعمل نسخة قابلة لإلقالع من ذاكرة ال USB نفسها مع ملف ال run Auto**

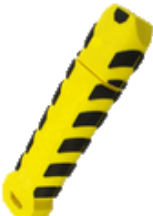

المشكلة

**كذلك ٌمكن من خالل البرنامج تحوٌل نظام التشغٌل المتوفر على هٌئة ملف أٌزو ISO الى ذاكرة** 

Novicorp WinToFlash

Task View Service Help

This program will transfer Windows setup from optical disk to USB drive

commended to switch on Wizard mode for users have no experience of Windows setup fine tuning

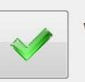

ndows setup transfer wizard a basic instructions you will transfer Windows setup progr to USB drive and install Windows on PC without optical drive

## **Milne OByft**

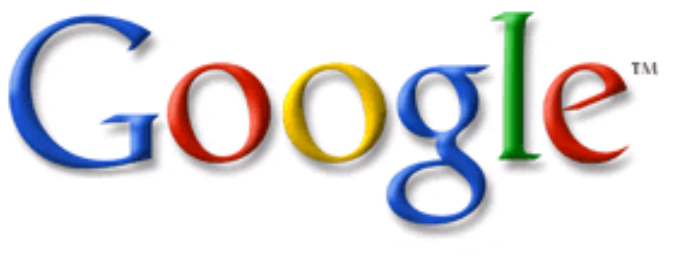

شركة غوغل (بالإنكليزية: Google) هي شركة عامة أمريكية تربح من الع*مل في مج*ال الإعلان المرتبط بخدمات البحث على الإنترنت وإرسال رسائل البريد الإليكترون*ى.* 

يضاف إل*ى* ذلك توفير ها لإمكانية نشر المواقع التي توفر معلومات نصية ورسومية في شكل قواعد بيانات وخرائط عل*ى* شبكة الإنترنت وبرامج الأوفيس وإتاحة شبكات التواصل الاجتماعي التي تتيح الاتصال عبر الشبكة بين الأفراد ومشاركة أفلام و عروض الفيديو ، علاوةً على الإعلا*ن* عن نسخ مجانية إعلانية من الخدمات التكنولوجية السابقة.

> يقع المقر الرئي*سي* للشركة، والذي يحمل اسم جوجل بليكس ، ف*ي* مدينة "ماونتن فيو " بولاية كاليفورنيا <sub>.</sub> وقد وصل عدد موظف*ي* ها **انزٍٚ ٚعًهٌٕ دٔا 31 ياسط عاو 2009 إنٗ 20,164 ًيا كايالً فٙ .ا يٕظفً**

**حأعغج ْزِ انششكت عهٗ ٚذ كم يٍ "الس٘ بٛذج " ٔ"عٛشخٙ**  برن" ع*ُذم*ا كانا طالبين بجامعة "ستانفورد ". في بادئ الأمر تم تأسيس الشركة في الرابع من سبتمبر عام 1998 كش<mark>ركة خاصة</mark> ملك لعدد قليل من الأشخا ص. وفي التاسع عشر من أغسطس عام 2004، طرحت الشركة أسهمها في اكتتاب عام <mark>ابتدائ</mark>ي ، لتجمع الشركة بعده رأس مال بلغت قيمته 1.67 **بليون دولار أمريكي، وبهذه القيمة وصلت قيمة رأس مآل الشركة بأكملها إلى 23 بليون دولار أمريكي.** 

> **ٔبعذ رنك ٔاصهج ششكت Google اصدْاسْا عبش طشحٓا نغهغهت**  م*ن* المنتجات الجديدة واستحواذها على شركات أخرى عديدة والدخول ف*ي* شراكات عديدة جديدة.

#### منتجا*ت* جو جل :

البريد الالكتروني ممثلاً ب Gmail و الذي اطلقته جوجل لمنافسة بريد **Yahoo ٔ Hotmail ، ٔبشَايح Earth Google انز٘ ٕٚفش**  امكانية الوصول ال*ي* الخرائط الجغرافية لجميع مناطق الكرة الأرضية **عبش صٕس يٍ األقًاس انصُاعٛت عانٛت انذقت ٔٔصٕالً انٗ يخصفح** الانترنت جوجل كروم و القنبلة الأخيرة المتمثلة بنظام تشغيل ما زال تحت التطوير لتكون جوج ل منافسة للشركات الأخرى و عل*ى* جميع **االحداْاث ...**

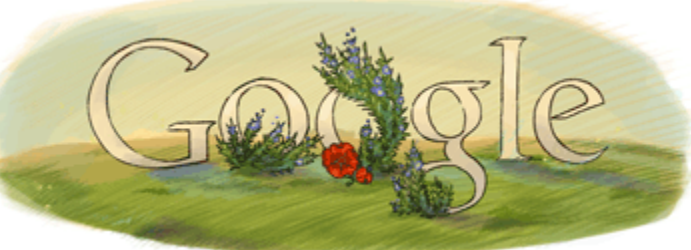

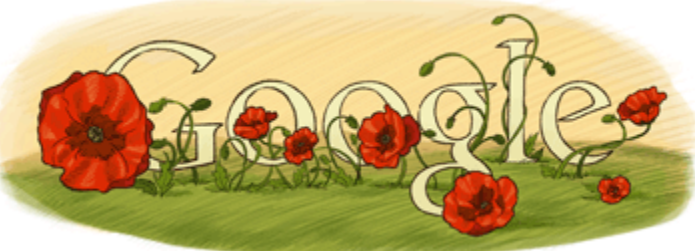

#### **هعلىهة :**

**كلوة Googol هي هصطلح رياضي يعني 1هتبى ًعا [بوائة](http://www.google.jo/search?q=%221+followed+by+100+zeroes%22&hl=ar) )100( صفز .**

**واختيار Google لهذا الوصطلح يعكس الوهوة التي تقىم بها الشزكة؛ وهي تنظين ذلك الكن الهائل هن الوعلىهات الوتاحة على الىيب.**

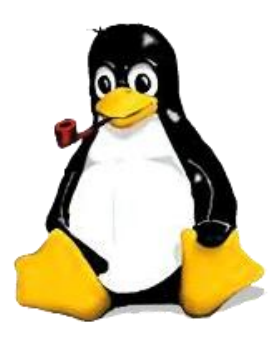

التوزيعات الأم في نظام ليونكس

**إبراهيم الكسواني .... هندسة برمجيات**

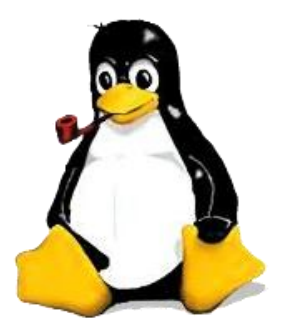

في العدد الماضي قمِنا بتوضيح تاريخ الليونكس ومزاياه ونقاط قوته , اما اليوم فسنقوم بتقديم شـرح عام عن التوزيعات الأم لأغلب توزيعات اللينكس.

#### **ما المقصود بالتوزيعات األم :**

ديبان Debian

هي التوزيعات التي تم بنائها من الصفر وتعتمد على كودها المصدري لبناء هذه التوزيعات. بالنسبة للتوزيعات التي بنيت من الصفر فإن أعدادها كثيرة ،ولكن بعض هذه التوزيعات بنيت ثم اهملت ولم تتطور، والبعض الاخر لم يتنبي علىي كودها المصدري .

#### **التوزيعات األم :**

قام بالاعلان عنها في 16 اوغست عام 1993 ايان موردوك تحت إسم Debian Linux Release

أول اصدار من ديبان كان 0.9 وذلك لعامي 1993 و 1994 وكانت بتستخدم واجهة جينوم . وبعد ذلك توفرت التوزيعة بعدة واجـهات اخرِي مثل كي دي اي, اكس اف سـي اي , و ال اكس دي اي .

#### debian

تدعم 63 لغة حول العالم ومن بينها العربية وتعمل تحت رخصة(GNU GPL) وبعض الرخص الأخرى .

من اشپهر التوزيعات التي بنية عليها اوبنتو (ubuntu) و كنوبكس (knoppix) اكساندروس(xandros) . ويطلق على التوزيعات التي بنمت على نظام ديبان بالأنظمة الديبانية .

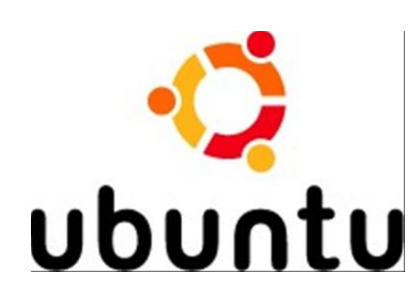

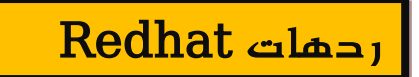

قام مارك ايوانق بانشاء التوزيعة عام 1994 كان هذا النظام

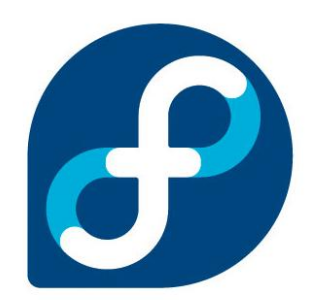

بالبداية للمستخدم العادي ولكن تم تحويل اهتمامهم بالخادمات (server) وتم انشاء مشروع فيدورا(Fedora) للمستخدم العادي واعتبرة هذه التوزيعة الاكثر حداثة لاحتوائها على احدث البرامج دائما . وردهات تعتمد على ان الدعم للنظام ليس مجانب انما مقابل ثمن . ومن اشـهر التوزيعات التبي بنيت عليها فيدورا(fedora) و سـينت او اس (cent os) . ويطلق على الانظمة التي بنمت على نظام ردهات بالانظمة الردهاتية .

redhat.

ُالتَوزيعَات الأَمِ فَي نظامِ ليونكس

**إبراهيم الكسواني .... هندسة برمجيات**

#### سالكوير Slackware

هذا النظام تم بنائه على اساس نظام 1992 التي بدات عام 1992 SLS(softlanding linux system) وتوقفت عام 1994 . توزيعة سـلاكوير بدات في 16 تموز عام 1993 .

وتصدر بعدة واجـهات جينوم وكي دي اي واكس اف سـي اي . ومن اشهر التوزيعات التي بنية عليها اوبن سوزي( OPEN . (SUSE

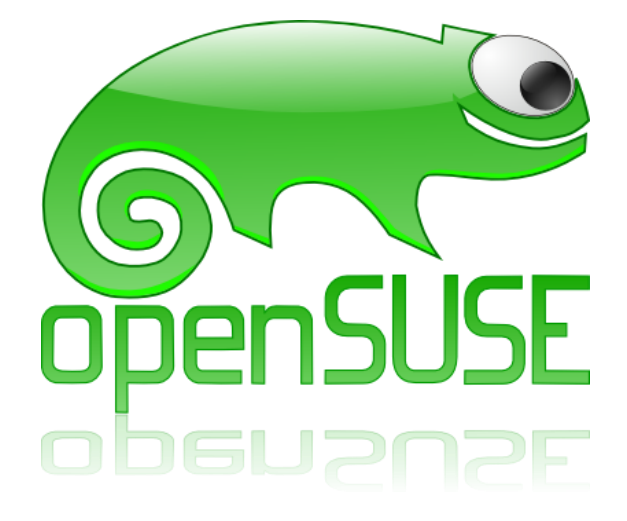

باالعداد القادمة سيتم توضيح معنى الواجهات وانواعها وتوضيح انواع الرخص ومبادئها وايضا سيتم شرح مفصل عن اشهر توزيعات اللينوكس بحيث كل عدد سيتضمن شرح توزيعة معينة انتظرونا باالعداد القادمة .

7 **|** P a g e التقنية واكب مجلة

VS هنالك فرق

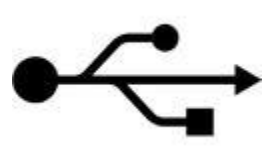

**نديك هارددسك خارجي و تحتاج انى نقم بيانات نه أو منه انى انكىمبيىتر و نكنك تحتار في ايهما وسيهة االتصال االنسب و االمثم نعمهية اننقم ، أهى كيبم USB او كيبم طرفه FireWire قد نستطيع اجابتك من خالل انمقارنة انتانية :**

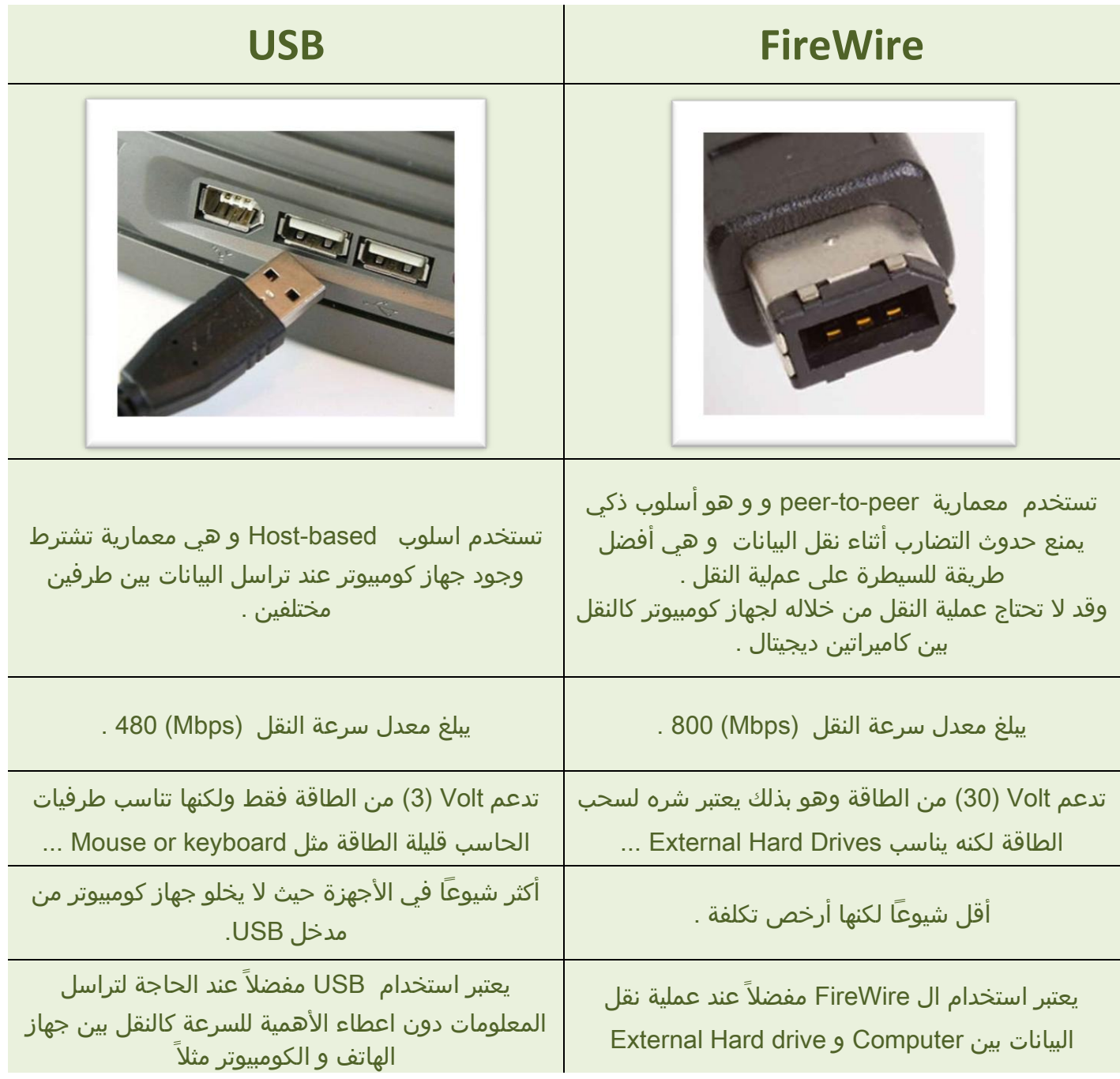

**.**

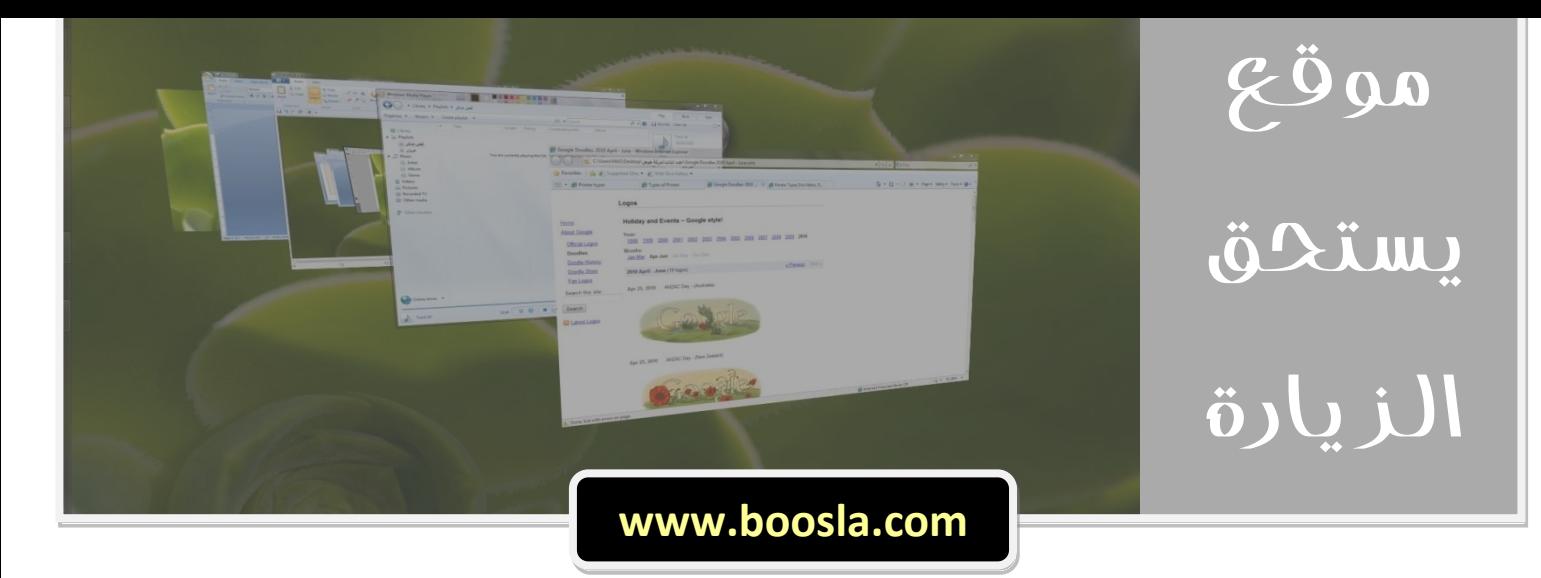

اذا كنت تبحث عن دليل علمي لموضوعات تقنية فلديك موقع البوصلة التقنية ... يحتوي هذا الموقع على كتب و مقالات تتعلق بتقنيات الكومبيوتر ويهدف إلك تعليم القارئ كيفية استخدامها

يمكنك تحميل الكتب و المقالات من الموقع مباشرة ...

يمتاز الموقع بسـهولة الوصول للمعلومة فهو مقسـم حسـب الموضوعات التقنية بحيث يمكن اختيار الموضوع من القائمة في أعلى الصفحة.

أو الاتجاه الى صندوق بحث و كتابة الموضوع الذي تبحث عنه ...

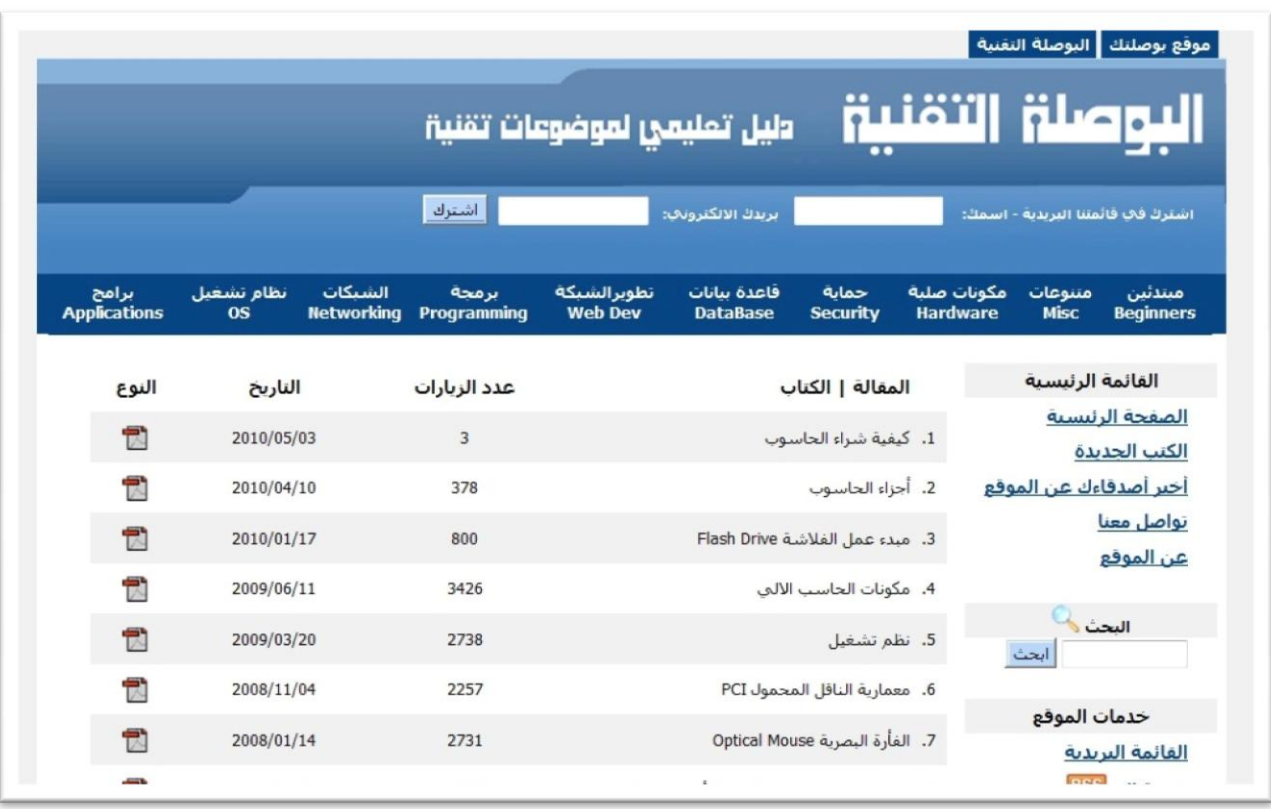

من الأبواب التبي يحويها الموقع باب للشبكات و أخر لنظم التشغيل المتنوعة و تجد ايضا مقالات تتكلم عن الحماية و عن قواعد البيانات و عن تطوير صفحات الانترنت و الحماية و قد خصص الموقع زاوية للمبتدئين تحوي العديد من الكتب التي تنهد الدخول في عالم الحاسوب و غيرها الكثير من المجالات ...

بالنهاية يتيح موقع البوصلة التقنية الاشتراك في القائمة البريدية بحيث يمكنكم التواصل مع الموقع و استقبال الاخبار التقنية على بريدكم الالكتروني ...

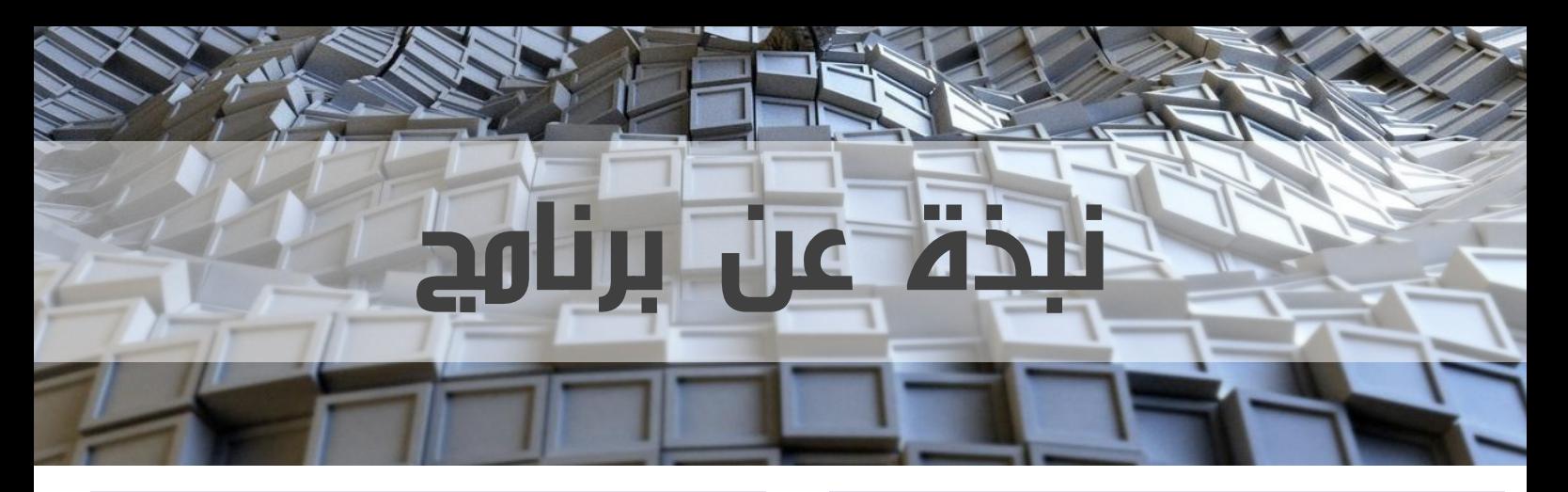

#### وصف البرنامج : إسم البرنامج **: Files My Recover**

هو برنامج يقوم بإستعادة الملفات المحذوفة من الجهاز ، حتى بعد عملية الفورمات للهارددسك .

#### مميزات البرنامج :

- يستطيع استعادة الملفات المحذوفة من خالل أوامر الدوس .
- يمكن استعادة الملفات المفقودة من ذاكرة الكاميرا أو من الفالش ميموري ومن أي وسيط تخزين.
	- يدعم البرنامج أكثر من 300 امتداد ملف من االمتدادات المهمة وفي كافة المجاالت منها :

#### **Graphics :**

**Adobe Photoshop ( .psd) / COREL Draw file ( .cdr) JPEG Digital Camera file [EXIF format] ( .jpg .jpeg) Documents :**

**HTML Documents ( .htm .html .shtml .phtml .php) Microsoft Word Document ( .doc .dot .docx) Microsoft Excel Worksheet ( .xls .xla .xlsx)**

#### **Archives :**

**RAR compression file ( .rar) / Zip file ( .zip) Multimedia :**

**AVI Multimedia file ( .avi) / Flash ( .fla) MOV Multimedia file (Quicktime) ( .mov .mp4)**

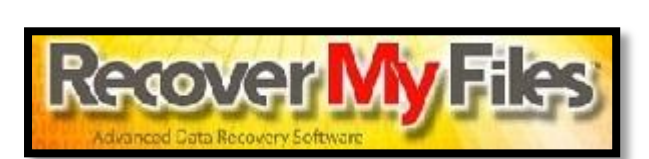

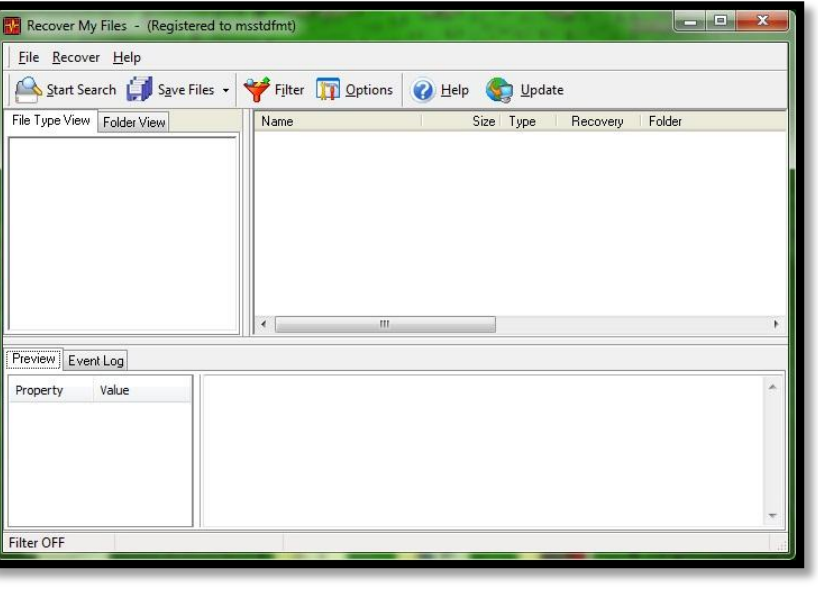

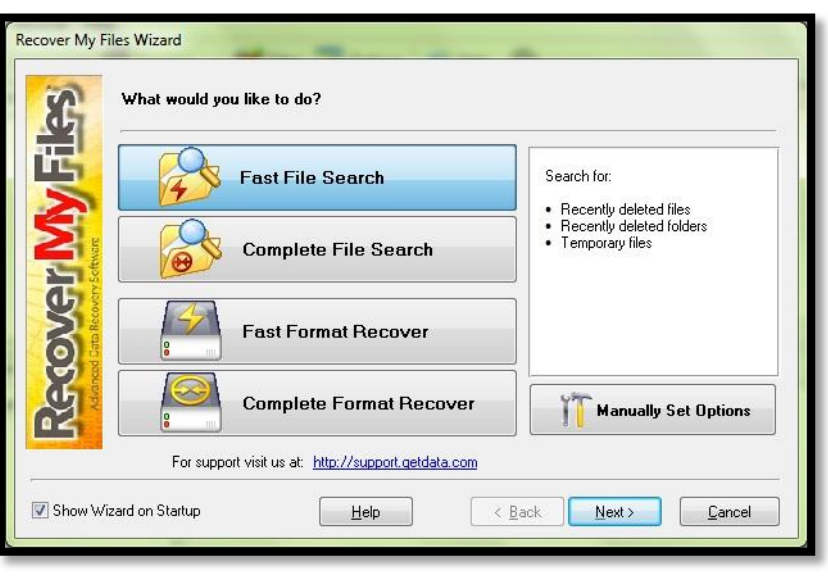

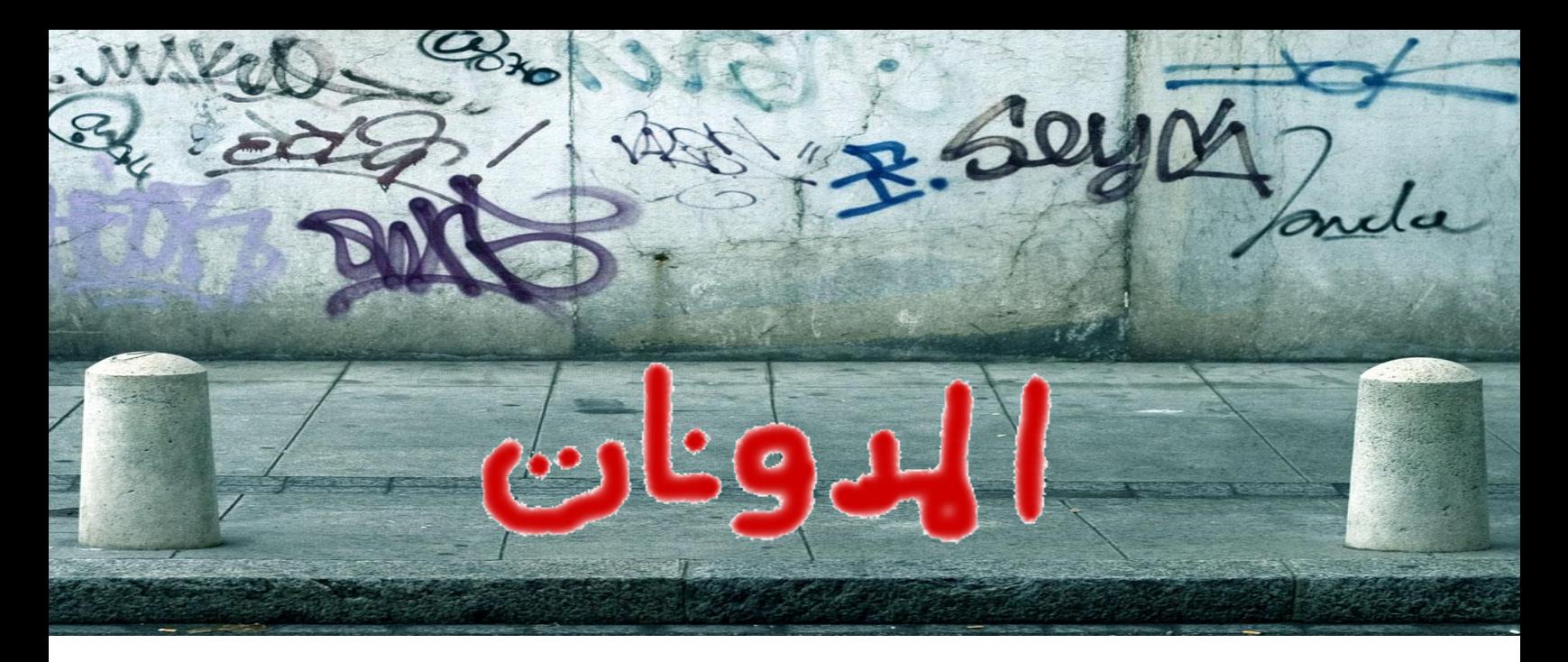

## ما هي المدونة ؟

مدونة هي التعريب الأكثر قبولا لكلمة blog الإنجليزية التي هي نحت من كلمتي Web log بمعنىي سجل الشبكة. هو تطبيق من تطبيقات الانترنت، يعمل من خلال نظام لإدارة المحتوف، و هو في أبسط صوره عبارة عن صفحة وب تظهر عليها تدوينات (مدخلات) مؤرخة و مرتبة ترتيبا زمنيا تصاعديا، تصاحبها آلية لأرشفة المدخلات القديمة، و بِكِون لكل مدخل منها عنوان دائم لا عَغيي منذ لحظة نشـره يمكن القارئ من الرجوع إلى تدوينة معينة في وقت لاحق عندما لا تعود متاحة في الصفحة الأولى للمدونة.

هذه الآلية للنشر على الوب تعزل المستخدم عن التعقيدات التقنية المرتبطة عادة بهذا النوع من النشر، و تتيح لكل شخص أن ينشر كتابته بسـهولة .الغة

ِ يتبح موفرو الخدمة آليات أشبه بواجِهات البريد الإلكترونيي على الوب تتيح لأي شخص أن يحتفظ بمدونة پنشر من خلالها ما پريد بمجرد ملء نماذج و ضغط أزرار، كما يتبحون أيضا خصائص مكملة تقوم على تقنيات (XML Atom و RSS) لنشر التحديثات، و خدمات أخرى للربط بين المدونات و الأهم من ذلك كله هو التفاعل بين المدونين و القراء من خلال التعليق على مدخلات المدونة.

13 **|** P a g e التقنية واكب مجلة أوثش ِٓ أٞ ٚلد ِض،ٝ من وجهة نظر علم اجتماع إنترنت، ينظر إلى التدوين باعتباره وسـيلة النشـر للعامة التي أدت إلى زيادة دور الوب باعتبارها وسيلة للتعبير و التواصل

بالإضافة إلىي كونه وسيلة للنشر و الدعاية و الترويج للمشروعات و الحملات المختلفة. و يمكن اعتبار التدوين كذلك إلى جانب البريد الإلكتروني أهم خدمتين ظهرتا علىي إنترنت على وجه الإطلاق، يليه الەتكى.

الموضوعات التي يتناولها الناشرون في مدوناتهم تتراوح ما بين اليوميات، و الخواطر، والتعبير المسترسل عن الأفكار، و الإنتاج الأدبي، و الموضوعات المتخصصة في مجال التقنية و إنترنت نفسـها. و بينما يخصص بعض المدونون مدوناتهم للكتابة في موضوع واحد، يوجد آخرون يتناولون موضوعات شـتبي في ما يكتبون. كذلك توجد مدونات تقتصر على شخص واحد، و أخرى جماعية يشارك فيها العديد من الكتاب، و مدونات تعتمد أساسا على الصور photoblog و التعليق عليها.

### تاريخ المدونات :

على نحو ما، كانت الحرب على العراق سـببا من اسباب ذيوع صيت المدونات و انتشارها. فمن ناحية، ظهرت في عام 2002 مدونات مؤيدة للحرب من اشـهرها إنسـتابوندت .

و في عام 2003 ظهرت المدونات كوسيلة العديد من الأشخاص المناوئين للحرب في الغرب للتعبير عن مواقفهم السياسية و منهم مشاهير السياسة الأمريكية من أمثال هوارد دين ، كما غطتها مجلات شـهـو كمجلة فوربس في مقالات لها، كما كان استخدام معهد معهد آدام سميث البريطاني لهذه الوسـيلة دوره في تأصيلها.

ِّ من ناحية أخرى ظهرت مدونات يكتبها ۖ عراقيون، بعضهم يعيشون في العراق و يكتبون عن حياتهم في الأيام الأخير لنظام صدام حسين و أثناء الاجتياح الأمريكي . اكتسبت بعض هذه المدونات شـهرة واسعة و عُدَّ قراؤها بالملايين، و طبع أحدها و هو أين رائد؟ (?Where is Raed) المكتوب في غالبيته العظمى بالإنجليزية في \_ كتاب، و ظهرت أخريات تكتبها جنود غربيون في العراق مما شكل مفهوما خديثا لدور المراسل الحريبي.

و في عام 2004 أصبحت المدونة ظاهرة عامة بانضمام العديد من مستخدمي إنترنت إلى صفوف المدونين و قراءها، كما تناولتها الدوريات الصحفية. أصبحت المدونة نوعا من أنواع الابواع الأدبي المتعارف عليه تنظم له دور النشر و الصحف - في إصداراتها الرقمية - المسابقات لاختيار أفضلها من حيث الأسـلوب، و التصميم، و اختيار الموضوعات، مثل المسابقة التي نظمتها صحيفة جارديان البريطانية.

#### االسم :

المدونة هو الأسـم العربي لهذا النوع من المواقع و يقصد به الموقع نفسه.

كل موضوع في المدونة اسـمه تدوينة و الجمع تدوينات ...

صاحب المدونة و هو الكاتب يسـمبي مدون و الجمع مدونون ...

عملية الكتابة في المدونة اسـمها تدوين و هي اسـم فعل من دون يدون ...

أضيف الى مصطلحات التدوين مصطلح جديد كتعريب لكلمة Podcast و اتفق على تسميته مدونة صوتية و هي المدونة التي تكون تدويناتها تسجيلات صوتية يسجلها المدون و ينشرها في مدونته ..

هناك أيضاً مدونات الفيديو و مدونات الصور ...

موقع تدوين هو موقع يساعدك على أخذ جولة فى المدونات العربية من خلال تدوينات مختارة يدوياً ، ويتيح الموقع لك قراءة **المدونة كاملة، و اضافة التعليقات ان أردت ذلك ، يمكنكم زيارة الموقع من خالل الرابط التالي : [Com.Tadwen.WWW](http://www.tadwen.com/) .**

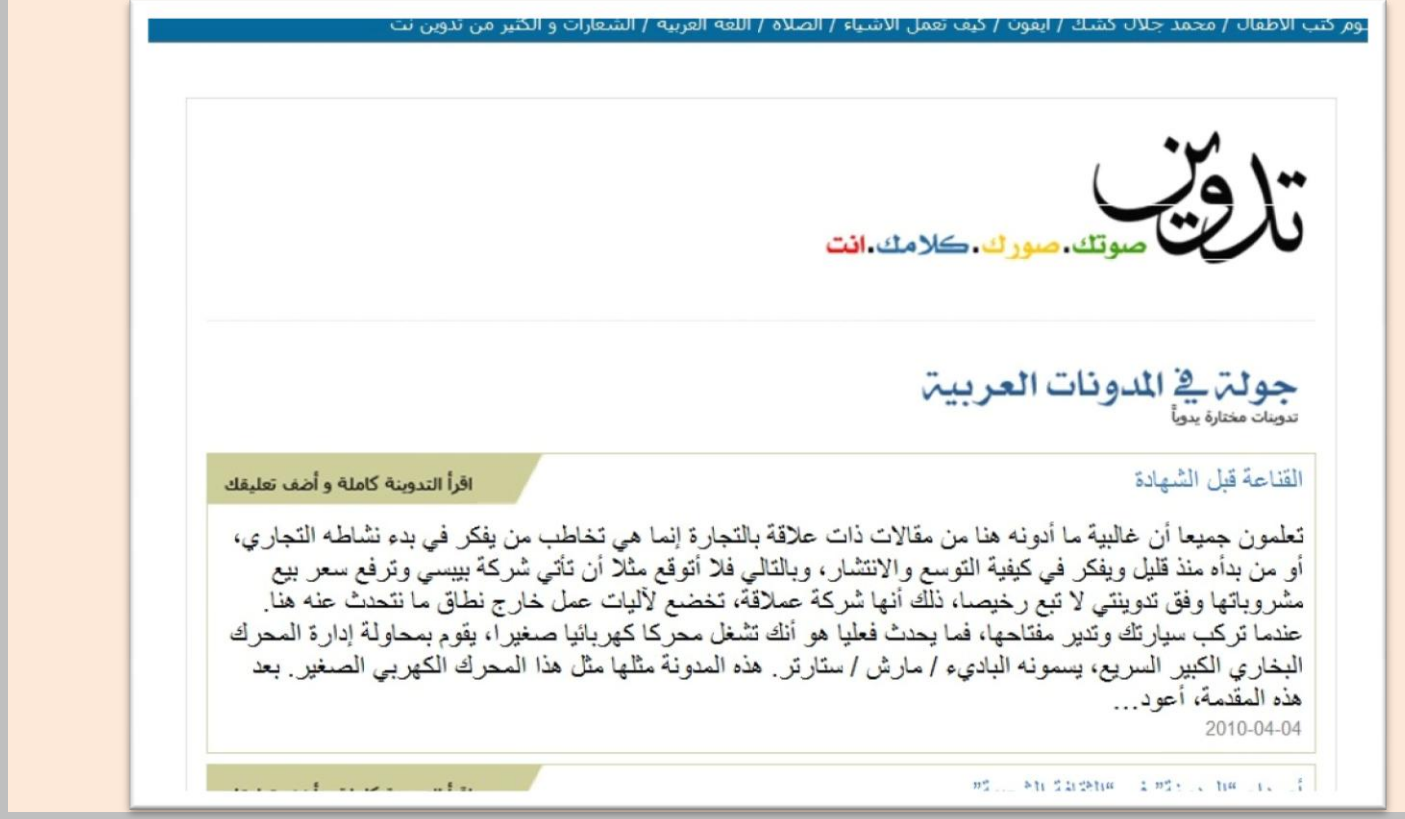

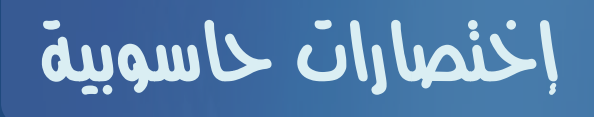

# **CPU**

#### **Central Processing Unit**

#### **وحدة المعالجة المركزية**

**هي أحد مكونات [الحاسوب](moulin://encyclopedia/ar/%D8%A7%D9%84%D8%AD%D8%A7%D8%B3%D9%88%D8%A8) الرقمي التي تقوم بتفسير التعليمات و معالجة [البيانات](moulin://encyclopedia/ar/%D8%A8%D9%8A%D8%A7%D9%86%D8%A7%D8%AA) التي تتضمنها [البرمجيات](moulin://encyclopedia/ar/%D8%A8%D8%B1%D9%85%D8%AC%D9%8A%D8%A7%D8%AA)**

# **RAM**

#### **Random Access Memory**

**ذاكرة الوصول العشوائي**

**هذا النوع من الذاكرة مؤقت إذ أن المعلومات يتم تفريغها آلياً منه بمجرد إعادة التشغيل وأحياناً عند إغالق البرنامج الذي يستهلك جزء منها.**

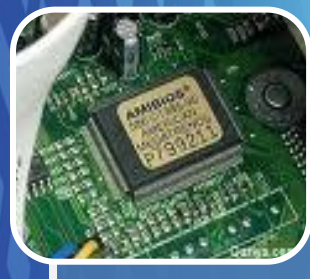

# **ROM**

#### **Read Only Memory**

#### **ذاكرة القراءة فقط**

**ذاكره تصمم من قبل الشركة المصممة للوحة االم وهي تحوي برامج منها مشغل [الكمبيوتر](moulin://encyclopedia/ar/%D9%83%D9%85%D8%A8%D9%8A%D9%88%D8%AA%D8%B1) و اليمكن حذف المعلومات التي تحويها هذه الذاكره.**

## كيفية عمل Format ل Flash إختصارات حاسوبية Memory عن طريق DOS

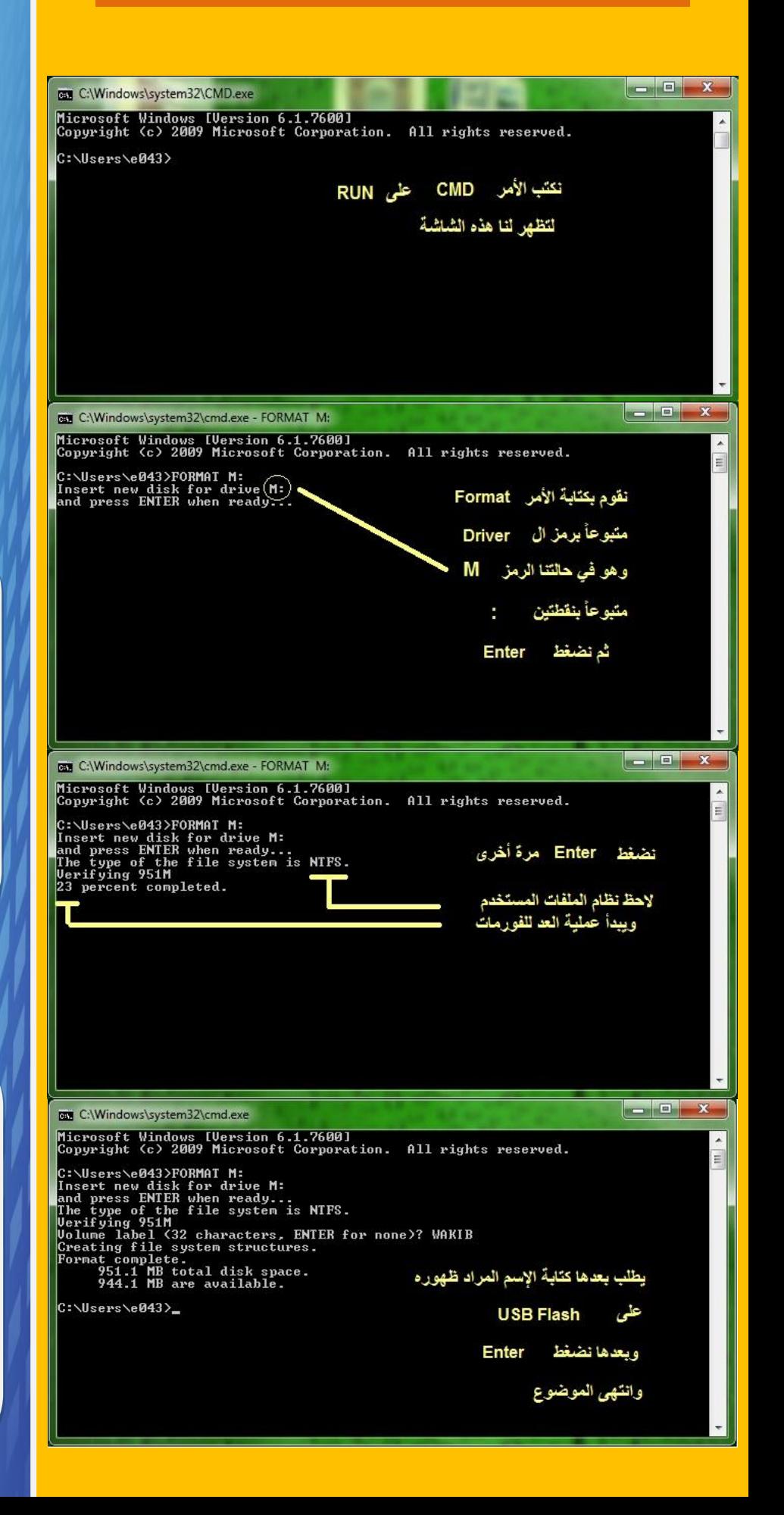

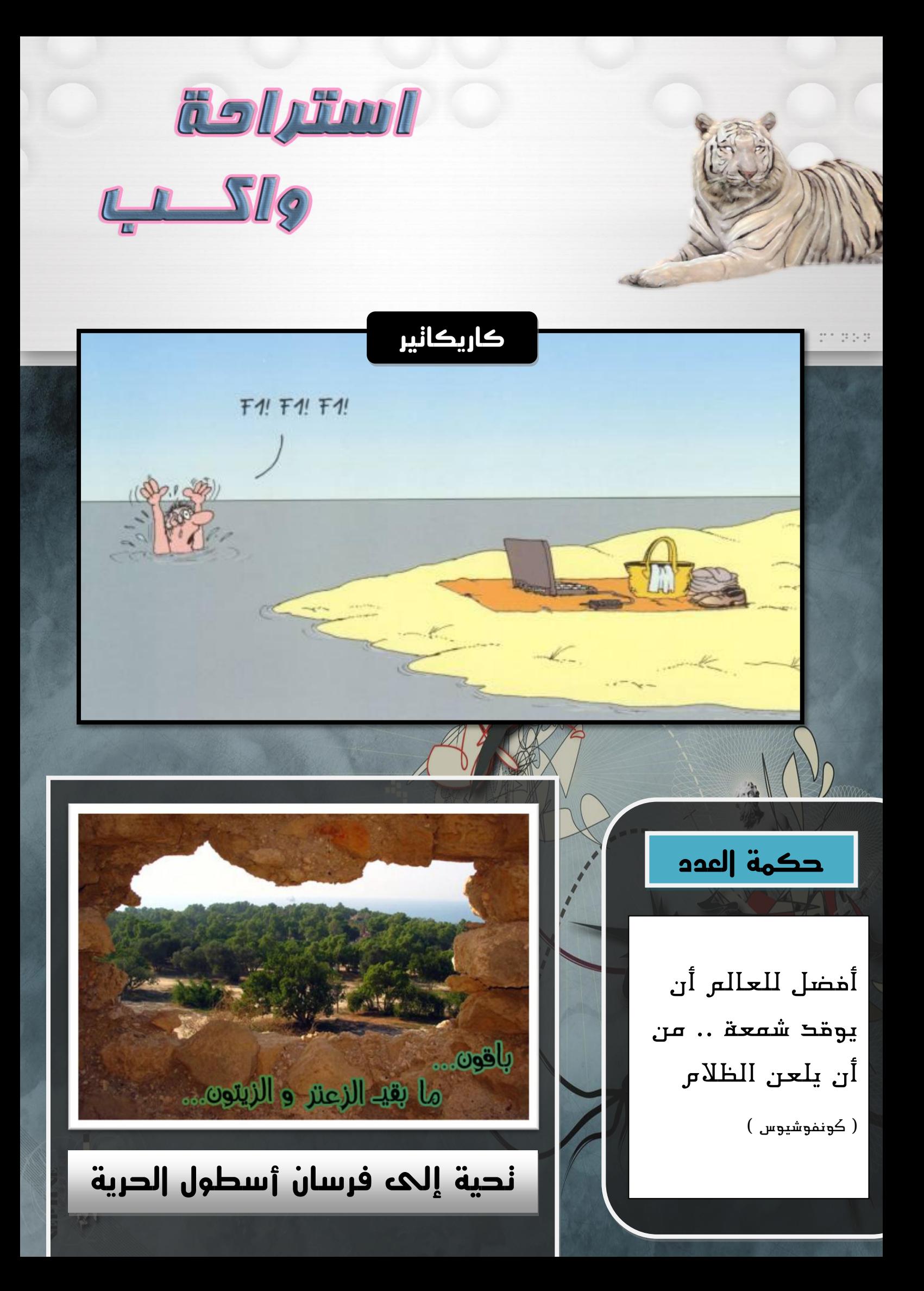

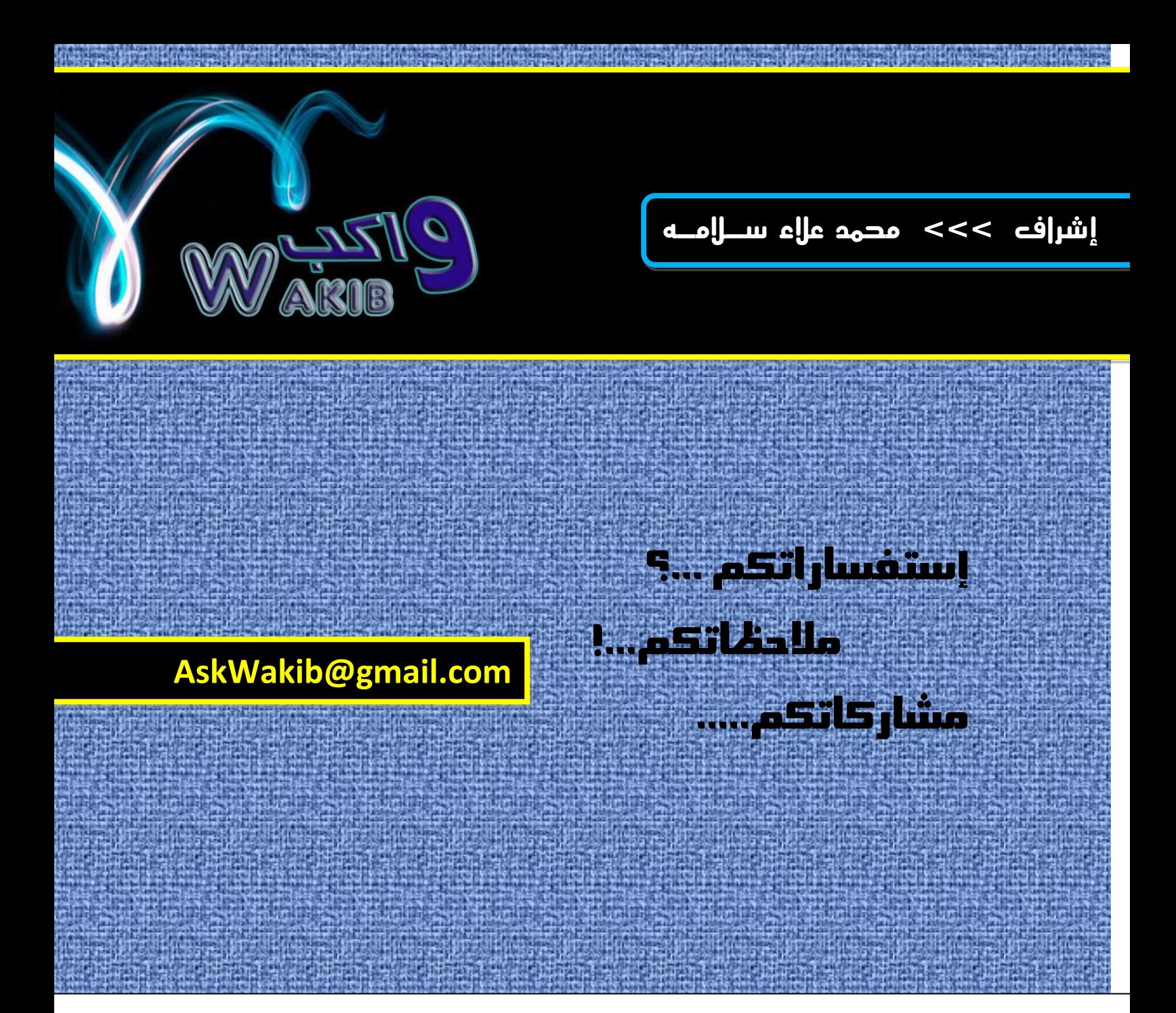

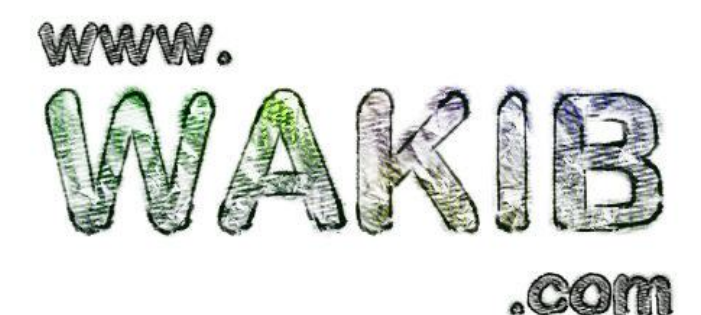